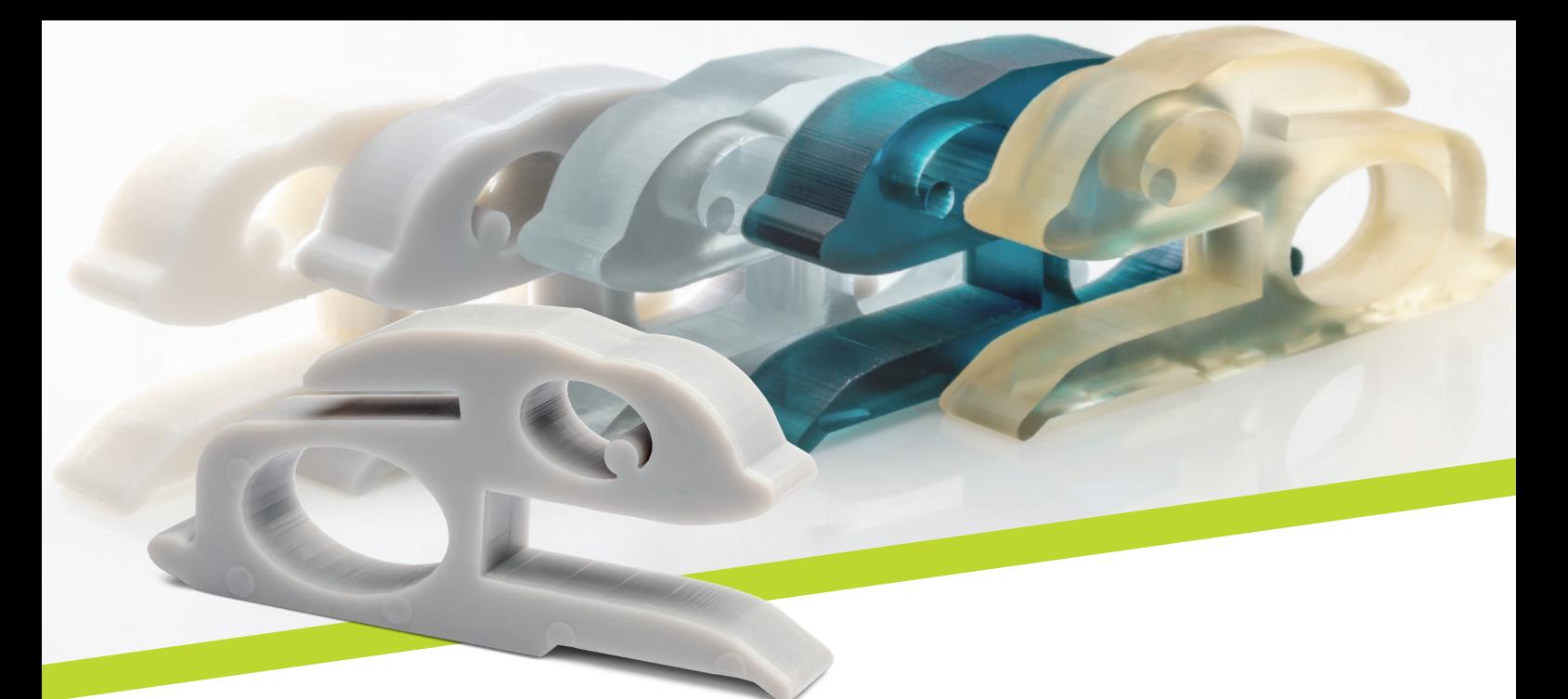

## So erleichtern die **Abtropfhasen Ihre Prozesse**

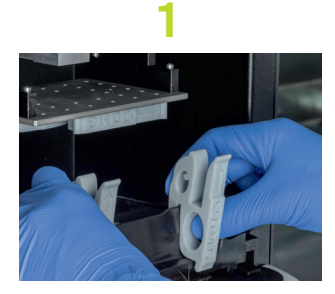

Setzen Sie die beiden Abtropfhasen auf den Rand der Materialwanne.

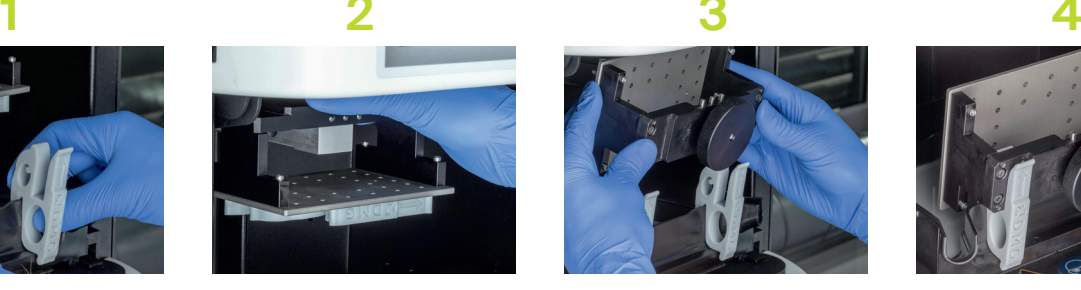

Lösen Sie die Befestigung der Bauplattform.

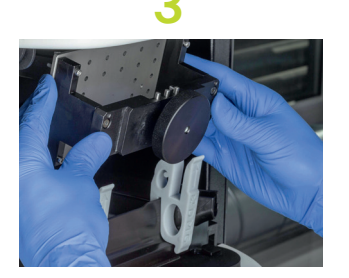

Nehmen Sie die Bauplattform mit dem Druckobjekt aus der Befestigung.

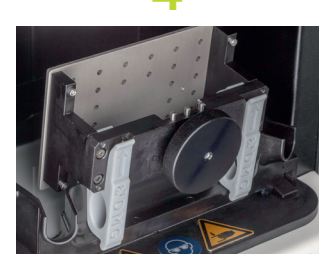

Schieben Sie die Bauplattform mit dem Druckobjekt auf die Abtropfhasen, so dass das Material abfließen kann.

## Kompatibel mit dem Drucker **3Demax von DMG**

## Ihre Vorteile:

- **Einfaches Handling** von Restmaterialien, die sich auf der Bauplattform befinden
- **Materialeinsparung** durch Nutzung der Restmaterialien, die wieder in die Materialwanne laufen
- **Weniger Restmaterialanhaftung** am Druckobjekt
- **Seltener Austausch** der Reinigungsflüssigkeit (Isopropanol) dank geringerer Verschmutzung

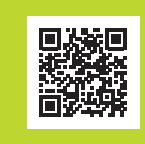

**Abtropfhasen? Hier zum Download.**

**Z DMG** 

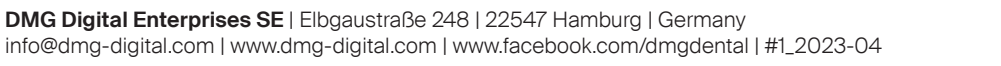